## **La prova del nove**

La prova del nove consente di controllare manualmente il risultato di un'addizione, di una sottrazione e di una moltiplicazione senza eseguirne un'altra operazione di controllo o l'inversa come prova. Se l'esito di tale prova è negativo, si conviene eseguire nuovamente l'operazione.

Con le divisioni è possibile usare la prova del nove percorrendo la strada a ritroso pensandola come una moltiplicazione.

Nel linguaggio comune si usa la locuzione "prova del nove" con il significato di prova certa.

La prova è come test semplice ma, lo si ricordi, non è affidabile. La prova del nove consente il più delle volte di individuare errori grossolani. Se, ad esempio, si sostituisce nel risultato uno 0 con un 9 o viceversa, la somma delle cifre del numero non cambia.

Non solo, se per errore si scambiano tra di loro due cifre, anche in questo caso, la somma delle cifre è la stessa (l'addizione è commutativa e 0+9=9+0).

Se la prova del nove è negativa il risultato è sicuramente errato, se positiva, vi è comunque 1 su 9 di probabilità di un falso positivo (probabilità 1/9≈11%), è quindi possibile che il risultato sia comunque errato nonostante l'esito positivo della prova.

## **Prova del nove con la moltiplicazione**

Data una moltiplicazione tra due fattori e noto il risultato, si opera nel modo di seguito descritto.

Si calcola la somma data dalle cifre del primo fattore. Se tale risultato è di più cifre, si prosegue sommando ulteriormente le cifre siano a ottenere un valore inferiore a 10.

Si calcola la somma data dalle cifre del secondo fattore. Se tale risultato è di più cifre si prosegue sommando ulteriormente le cifre siano a ottenere un valore inferiore a 10.

Si moltiplicano tra di loro i due prodotti trovati e si riduce il risultato a una sola cifra, come fatto in precedenza, sommando le cifre del valore ottenuto.

Si calcola la somma data dalle cifre del risultato dell'operazione. Se tale risultato è maggiore della decina si prosegue sommando ulteriormente le cifre siano a ottenere un valore inferiore a 10. Se tale numero è uguale a quello ottenuto dalla riduzione a una cifra del prodotto delle somme dei fattori il risultato dovrebbe essere corretto.

E' consuetudine porre i quattro valori all'interno di una croce.

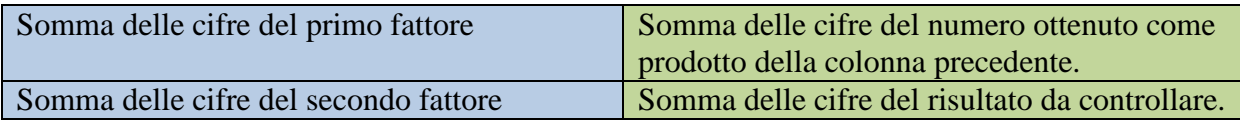

Per abbreviare i calcoli ti è possibile, inoltre, evitare di sommare eventuali cifre 9 presenti nel numero. In inglese si dice, infatti, casting out nines proprio per indicare la possibilità di escludere i nove dal calcolo.

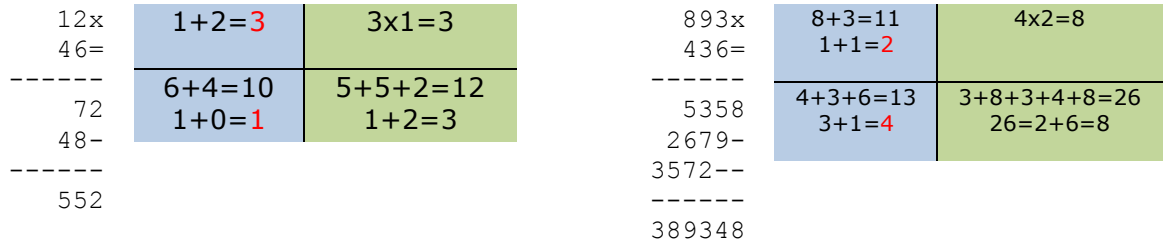

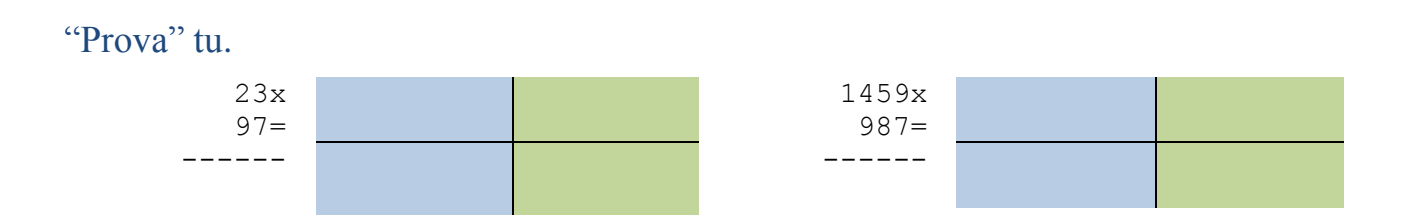

## **Prova del nove con la divisione**

La prova del nove si può applicare alle divisioni con o senza resto con l'avvertenza di procedere a ritroso (come fosse una moltiplicazione).

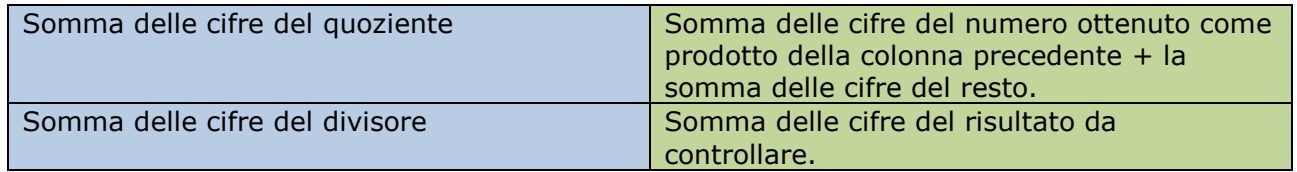

Per abbreviare i calcoli ti è possibile, anche in questo caso, evitare di sommare eventuali cifre 9 presenti nel numero.

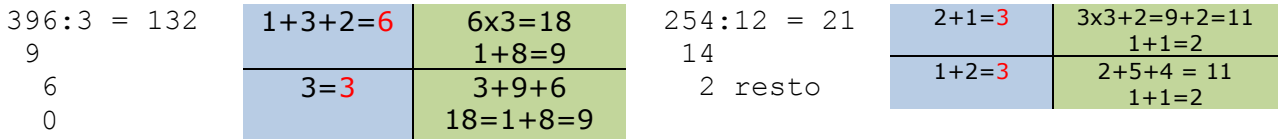

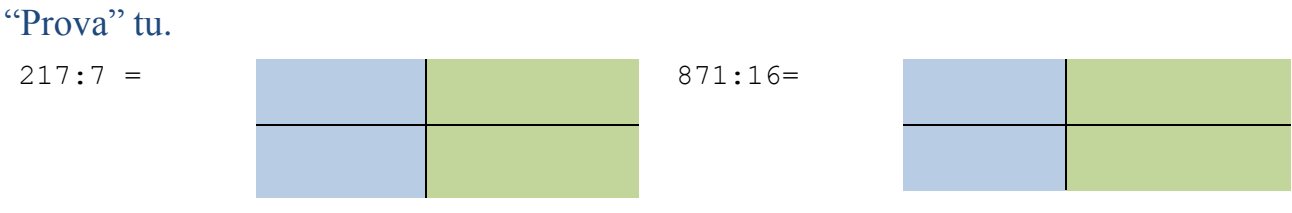

## Mettiti alla "prova"

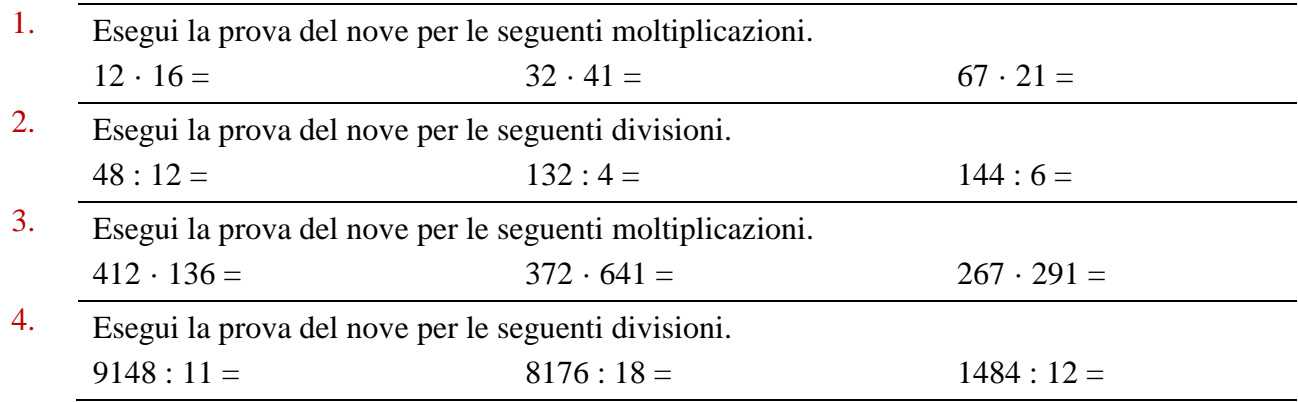